# The bytefield package\*

Scott Pakin pakin@uiuc.edu

2000/07/02

#### Abstract

The bytefield package helps the user create illustrations for network protocol specifications and anything else that utilizes fields of data. These illustrations show how the bits and bytes are laid out in a packet or in memory.

## 1 Introduction

Network protocols are usually specified in terms of a sequence of bits and bytes arranged in a field. This is portrayed graphically as a grid of boxes. Each row in the grid represents one word (frequently, 32 bits), and each column represents a bit within a word. The bytefield package makes it easy to typeset these sorts of figures

bytefield lets one draw protocol diagrams that contain:

- Words of any arbitrary number of bits
- Column headers showing bit positions
- Multiword fields—even non-word-aligned and even if the total number of bits is not a multiple of the word length
- Word labels on either the left or right of the figure
- "Skipped words" within fields

Because bytefield draws its figures using only the LATEX picture environment, these figures are not specific to any particular backend, do not require PostScript support, and do not need support from external programs. Furthermore, unlike an imported graphic, bytefield pictures can include arbitrary LATEX constructs, such as mathematical equations, \refs and \cites to the surrounding document, and macro calls.

<sup>\*</sup>This file has version number v1.00, last revised 2000/07/02.

# 2 Usage

## 2.1 Basic commands

This section explains how to use the bytefield package. It lists all the exported environments, commands, and variables in decreasing order of importance.

```
\begin{bytefield} $ \{\langle bit\text{-}width \rangle \} $ \\ \langle fields \rangle $ \\ \end{bytefield} $ \end{bytefield} $ \end{
```

The top-level environment is called, not surprisingly, "bytefield". It takes one (mandatory) argument, which is the number of bits in each word. One can think of a bytefield as being analogous to a tabular: words are separated by \\, and fields within a word are separated by &.

```
\begin{tabular}{ll} \wordbox $ [\langle sides \rangle] $ \{\langle height \rangle\} $ $ \{\langle text \rangle\} $ \\ \begin{tabular}{ll} \begin{tabular}{ll} \begin{
```

The two main commands one uses within a bytefield environment are \wordbox and \bitbox. The former typesets a field that is one or more words tall and an entire word wide. The latter typesets a field that is one or more bits wide and a single word tall.

The optional argument,  $\langle sides \rangle$ , is a list of letters specifying which sides of the field box to draw—[1]eft, [r]ight, [t]op, and/or [b]ottom. The default is "lrtb" (i.e., all sides are drawn).  $\langle text \rangle$  is the text to include within the \wordbox or \bitbox. It is typeset horizontally centered within a vertically centered \parbox. Hence, words will wrap, and \\ can be used to break lines manually.

The following example shows how to produce a simple 16-bit-wide byte field:

```
\begin{bytefield}{16}
  \wordbox{1}{A 16-bit field} \\
  \bitbox{8}{8 bits} & \bitbox{8}{8 more bits} \\
  \wordbox{2}{A 32-bit field. Note that text wraps within the box.}
\end{bytefield}
```

The resulting figure looks like this:

| A 16-bit field                |             |  |  |  |  |  |  |  |  |  |
|-------------------------------|-------------|--|--|--|--|--|--|--|--|--|
| 8 bits                        | 8 more bits |  |  |  |  |  |  |  |  |  |
| A 32-bit field.<br>wraps with |             |  |  |  |  |  |  |  |  |  |

It is the user's responsibility to ensure that the total number of bits in each row adds up to the number of bits in a single word (the mandatory argument to the bytefield environment).

Within a \wordbox or \bitbox, the bytefield package defines \height, \depth, \totalheight, and \width to the corresponding dimensions of the box. Section 2.2 gives an example of how these lengths may be utilized.

```
\bitheader [\langle endianness \rangle] \{\langle bit\text{-}positions \rangle\}
```

To make the figure more readable, it helps to label bit positions across the top. The **\bitheader** command provides a flexible way to do that. The optional argument,  $\langle endianness \rangle$  is one of "b" or "1" and specifies whether the bits in each word are numbered in big-endian style (right to left) or little-endian style (left to right). The default is little-endian (1).

\bitheader's mandatory argument, \( \bit-positions \)\, is a comma-separated list of bit positions to label. For example, "0,2,4,6,8,10,12,14" means to label those bit positions. The numbers must be listed in increasing order. (Use \( \langle endianness \rangle\$) to display the header in reverse order.) Hyphen-separated ranges are also valid. For example, "0-15" means to label all bits from 0 to 15, inclusive. While not particularly useful, ranges and single numbers can be intermixed, as in "0-3,8,12-15".

The following example shows how \bitheader may be used:

```
\begin{bytefield}{32}
\bitheader{0-31} \\
\bitbox{4}{Four} & \bitbox{8}{Eight} &
\bitbox{16}{Sixteen} & \bitbox{4}{Four}
\end{bytefield}
```

The resulting figure looks like this:

|   | 0 | 1  | 2  | 3 | 4 | 5 | 6 | 7   | 8  | 9 | 10 | 11 | 12 | 13 | 14 | 15 | 16 | 17 | 18 | 19 | 20  | 21 | 22 | 23 | 24 | 25 | 26 | 27 | 28 | 29 | 30 | 31 |
|---|---|----|----|---|---|---|---|-----|----|---|----|----|----|----|----|----|----|----|----|----|-----|----|----|----|----|----|----|----|----|----|----|----|
| ľ | ] | Fo | uı |   |   |   | I | Ξiε | gh | t |    |    |    |    |    |    |    |    | Si | xt | tee | en |    |    |    |    |    |    |    | Fo | uı | 2  |

```
\begin{tabular}{ll} $\end{tabular} & \end{tabular} & \end{ta
```

When a set of words functions as a single, logical unit, it helps to group these words together visually. All words defined between \wordgroupr and \endwordgroupr will be labeled on the right with  $\langle text \rangle$ . Similarly, all words defined between \wordgroupl and \endwordgroupl will be labeled on the left with  $\langle text \rangle$ . \wordgroupx must lie at the beginning of a row (i.e., right after

a  $\$ ), and  $\$ endwordgroupx must lie right before the end of the row (i.e., right before a  $\$ ).

\wordgroupr...\endwordgroupl can overlap each other. However, they cannot overlap themselves. In other words, \wordgroupr...\wordgroupl...\endwordgroupr...\endwordgroupl is a valid sequence, but \wordgroupr...\wordgroupr...\endwordgroupr...\endwordgroupr is not.

The following example shows how to use \wordgroupr and \endwordgroupr:

```
\begin{bytefield}{16}
  \bitheader{0,7,8,15} \\
  \wordgroupr{Header}
  \bitbox{4}{Tag} & \bitbox{12}{Mask} \\
  \bitbox{8}{Source} & \bitbox{8}{Destination}
  \endwordgroupr \\
  \wordbox{3}{Data}
\end{bytefield}
```

Note the justaposition of \\ to \wordgroupr and \endwordgroupr in the above. The resulting figure looks like this:

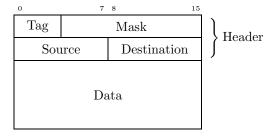

As a more complex example, the following nests left and right labels:

```
\begin{bytefield}{16}
  \bitheader{0,7,8,15} \\
  \wordgroupr{Header}
  \bitbox{4}{Tag} & \bitbox{12}{Mask} \\
  \wordgroupl{Node IDs}
  \bitbox{8}{Source} & \bitbox{8}{Destination}
  \endwordgroupl
  \endwordgroupr \\
  \wordbox{3}{Data}
  \end{bytefield}
```

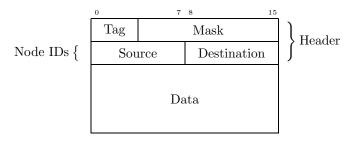

Again, note the just aposition of  $\$  to the various word-grouping commands in the above.

## \skippedwords

Draw a graphic representing a number of words that are not shown.  $\$  is intended to work with the  $\langle sides \rangle$  argument to  $\$  For example:

```
\begin{bytefield}{16}
  \wordbox{1}{Some data} \\
  \wordbox[lrt]{1}{Lots of data} \\
  \skippedwords \\
  \wordbox[lrb]{1}{} \\
  \wordbox{2}{More data}
\end{bytefield}
```

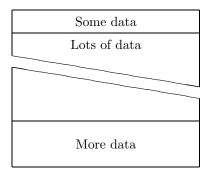

\bitwidth \byteheight

The above variables represent the width of each bit and height of each byte in the figure. Change them with \setlength to adjust the size of the figure. The default value of \byteheight is 2ex, and the default value of \bitwidth is the width of "{\tiny 99i}", i.e., the width of a two-digit number plus a small amount of extra space. This enables \bitheader to show two-digit numbers without overlap.

\curlyspace \labelspace

\curlyspace is the space to insert between the figure and the curly brace preceding a word group (default: 1ex). \labelspace is the space to insert between the curly brace and the label (default: 0.5ex). Change these with \setlength to adjust the spacing.

#### \curlyshrinkage

In TeX/IATeX, the height of a curly brace does not include the tips. Hence, in a word group label, the tips of the curly brace will extend beyond the height of the word group. \curlyshrinkage is an amount by which to reduce the height of curly braces in labels. It is set to 5pt, and it is extremely unlikely that one would ever need to change it. Nevertheless, it is documented here in case the document is typeset with a math font containing radically different curly braces from the ones that come with TeX/IATeX.

### 2.2 Common tricks

This section shows some clever ways to use bytefield's commands to produce some useful effects.

**Odd-sized fields** To produce a field that is, say,  $1\frac{1}{2}$  words long, use a **\bitbox** for the fractional part and specify appropriate values for the various  $\langle sides \rangle$  parameters. For instance:

**Ellipses** To skip words from the middle of enumerated data, put some  $\$  in a  $\$  wordbox with empty  $\langle sides \rangle$ :

```
\begin{bytefield}{16}
  \bitbox{8}{Type} & \bitbox{8}{\# of nodes} \\
  \wordbox{1}{Node~1} \\
  \wordbox{1}{Node~2} \\
  \wordbox[]{1}{$\vdots$ \\[1ex]} \\
  \wordbox{1}{Node~$N$} \\
```

\end{bytefield}

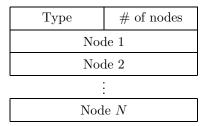

The extra 1ex of vertical space helps center the \vdots a bit better.

Unused bits Because \width and \height are defined within \bitboxes (also \wordboxes), we can represent unused bits by filling a \bitbox with a rule of size \width×\height.

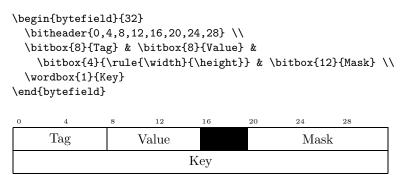

The effect is much better when the color package is used to draw the unused bits in color. (Gray looks nice.)

### 2.3 Not-so-common tricks

While certainly not the intended purpose of the bytefield package, one can utilize  $\wordboxes$  with empty  $\langle sides \rangle$  and word labels to produce memory-map diagrams:

```
\setlength{\byteheight}{4\baselineskip}
\newcommand{\descbox}[2]{\parbox[c][3.8\baselineskip]{0.95\width}{%
  \raggedright #1\vfill #2}}
\begin{bytefield}{32}
  \wordgroupr{Partition 4}
   \bitbox[]{8}{\texttt{0xFFFFFFF}} \\[2\baselineskip]
   \texttt{0xC0000000}} &
  \bitbox{24}{\descbox{1\,GB area for VxDs, memory manager,}
    file system code; shared by all processes.}{Read/writable.}}
\endwordgroupr \\
```

```
\wordgroupr{Partition 3}
    \bitbox[]{8}{\texttt{0xBFFFFFF} \\[2\baselineskip]
         \texttt{0x80000000}} &
    \bitbox{24}{\descbox{1\,GB area for memory-mapped files,
         shared system DLLs, file system code; shared by all
         processes.}{Read/writable.}}
\endwordgroupr \\
\wordgroupr{Partition 2}
    \bitbox[]{8}{\texttt{0x7FFFFFF}} \\[2\baselineskip]
         \texttt{0x00400000}} &
    \begin{array}{ll} \begin{array}{ll} \begin{center} \begin{center} \begin{
         code, and data.}{Read/writable.}}
\endwordgroupr \\
\wordgroupr{Partition 1}
    \bitbox[]{8}{\texttt{0x003FFFFF} \\[2\baselineskip]
         \texttt{0x00001000}} &
    compatibility.}{Read/writable.}} \\
    \bitbox[]{8}{\texttt{0x00000FFF} \\[2\baselineskip]
         \texttt{0x00000000}} &
    \bitbox{24}{\descbox{4096~byte area for MS-DOS and Windows~3.1
         compatibility.}{Protected---catches {\small NULL} pointers.}}
\endwordgroupr \\
                                  1 GB area for VxDs, memory manager, file
 OxFFFFFFF
                                   system code; shared by all processes.
                                                                                                                                                  Partition 4
 0xC0000000
                                   Read/writable.
                                  1 GB area for memory-mapped files, shared
 OxBFFFFFF
                                  system DLLs, file system code; shared by all
                                                                                                                                                  Partition 3
                                   processes.
                                   Read/writable.
 00000008x0
                                   \sim 2 \text{ GB} area private to process, process code,
 0x7FFFFFFF
                                   and data.
                                                                                                                                                  Partition 2
                                   Read/writable.
 0x00400000
                                   4 MB area for MS-DOS and Windows 3.1
 0x003FFFFF
                                   compatibility.
                                   Read/writable.
 0x00001000
                                                                                                                                                  Partition 1
                                   4096 byte area for MS-DOS and Windows 3.1
 0x00000FFF
                                   compatibility.
                                  Protected—catches NULL pointers.
 0x00000000
```

# 2.4 Putting it all together

The following code showcases most of bytefield's features in a single figure.

```
\setlength{\byteheight}{2.5\baselineskip}
\begin{bytefield}{32}
                \wordgroupr{\parbox{6em}{\raggedright These words were taken
                                  verbatim from the TCP header definition (RFC~793).}}
                                  \bitbox{4}{Data offset} & \bitbox{6}{Reserved} &
                                                  \begin{array}{ll} \begin{array}{ll} \begin{array}{ll} \begin{array}{ll} \begin{array}{ll} \begin{array}{ll} \begin{array}{ll} \begin{array}{ll} \end{array} \end{array} \end{array} & \begin{array}{ll} \begin{array}{ll} \begin{array}{ll} \begin{array}{ll} \end{array} \end{array} & \begin{array}{ll} \begin{array}{ll} \end{array} & \begin{array}{ll} \end{array} & \end{array} & \begin{array}{ll} \end{array} & \begin{array}{ll} \end{array} & \end{array} & \begin{array}{ll} \end{array} & \begin{array}{ll} \end{array} & \begin{array}{ll} \end{array} & \end{array} & \begin{array}{ll} \end{array} & \begin{array}{ll} \end{array} & \end{array} & \begin{array}{ll} \end{array} & \end{array} & \begin{array}{ll} \end{array} & \begin{array}{ll} \end{array} & \end{array} & \begin{array}{ll} \end{array} & \end{array} & \end{array} & \begin{array}{ll} \end{array} & \end{array} & \begin{array}{ll} \end{array} & \end{array} & \end{array} & \begin{array}{ll} \end{array} & \end{array} & \end{array} & \begin{array}{ll} \end{array} & \end{array} & \begin{array}{ll} \end{array} & \end{array} & \end{array} & \begin{array}{ll} \end{array} & \end{array} & \end{array} & \begin{array}{ll} \end{array} & \end{array} & \begin{array}{ll} \end{array} & \end{array} & \begin{array}{ll} \end{array} & \end{array} & \end{array} & \begin{array}{ll} \end{array} & \end{array} & \begin{array}{ll} \end{array} & \end{array} & \begin{array}{ll} \end{array} & \end{array} & \end{array} & \begin{array}{ll} \end{array} & \end{array} & \end{array} & \begin{array}{ll} \end{array} & \end{array} & \end{array} & \begin{array}{ll} \end{array} & \end{array} & \end{array} & \begin{array}{ll} \end{array} & \end{array} & \begin{array}{ll} \end{array} & \end{array} & \begin{array}{ll} \end{array} & \end{array} & \end{array} & \begin{array}{ll} \end{array} & \end{array} & \end{array} & \begin{array}{ll} \end{array} & \end{array} & \end{array} & \begin{array}{ll} \end{array} & \end{array} & \end{array} & \begin{array}{ll} \end{array} & \end{array} & \begin{array}{ll} \end{array} & \end{array} & \end{array} & \begin{array}{ll} \end{array} & \end{array} & \end{array} & \begin{array}{ll} \end{array} & \end{array} & \end{array} & \begin{array}{ll} \end{array} & \end{array} & \begin{array}{ll} \end{array} & \end{array} & \end{array} & \begin{array}{ll} \end{array} & \end{array} & \end{array} & \begin{array}{ll} \end{array} & \end{array} & \begin{array}{ll} \end{array} & \end{array} & \end{array} & \begin{array}{ll} \end{array} & \end{array} & \begin{array}{ll} \end{array} & \end{array} & \end{array} & \begin{array}{ll} \end{array} & \end{array} & \end{array} & \begin{array}{ll} \end{array} & \end{array} & \end{array} & \begin{array}{ll} \end{array} & \end{array} & \begin{array}{ll} \end{array} & \end{array} & \end{array} & \begin{array}{ll} \\ & \end{array} & \end{array} & \begin{array}{ll} \end{array} & \end{array} & \end{array} & \begin{array}{ll} \\ & \end{array} & \end{array} & \begin{array}{ll} \end{array} & \end{array} & \begin{array}{ll} \end{array} & \end{array} & \begin{array}{ll} \end{array} & \end{array} & \begin{array}{ll} \end{array} & \end{array} & \begin{array}{ll} \\ & \end{array} & \end{array} & \end{array} & \begin{array}{ll} \\ & \end{array} & \end{array} & \begin{array}{ll} \\ & \end{array} & \end{array} & \end{array} & \begin{array}{ll} \end{array} & \end{array} & \end{array} & \begin{array}{ll} \\ & \end{array} & \end{array} & \begin{array}{ll} \\ & \end{array} & \end{array} & \begin{array}{ll} \\ & \end{array} & \end{array} & \begin{array}{ll} \\ & \end{array} & \end{array} & \begin{array}{ll} \\ & \end{array} & \end{array} & \begin{array}{ll} \\ & \end{array} & \end{array} & \begin{array}{ll} \\ & \end{array} & \end{array} & \begin{array}{ll} \\ & \end{array} & \end{array} & \begin{array}{ll} \\ & \end{array} & \end{array} & \begin{array}{ll} \\ & \end{array} & \end{array} & \begin{array}{ll} \\ & \end{array} & \end{array} & \begin{array}{ll} \\ & \end{array} & \end{array} & \begin{array}{ll} \\ & \end{array} & \end{array} & \end{array} & \begin{array}{ll} \\ & \end{array} & \end{array} & \begin{array}{ll} \\ & \end{array} & \end{array} & \begin{array}{ll} \\ & \end{array} & \end{array} & \begin{array}{ll} \\ & \end{array} & \end{array} & \begin{array}{ll} \\ & \end{array} & \end{array} & \begin{array}{ll} \\ & \end{array} & \end{array} & \begin{array}{ll} \\ & \end{array} & \end{array} & \begin{array}{ll} \\ & \end{array} & \end{array} & \begin{array}{ll} \\ & \end{array} & \end{array} & \begin{array}{ll} \\ & \end{array} & \end{array} & \begin{array}{ll} \\ & \end{array} & \end{array} & \begin{array}{ll} \\ & \end{array} & \end{array} & \begin{array}{ll} \\ & \end{array} & \end{array} & \begin{array}{ll} \\ & \end{array} & \end{array} & 
                                                  \begin{array}{ll} \begin{array}{ll} \begin{array}{ll} \begin{array}{ll} \begin{array}{ll} \begin{array}{ll} \begin{array}{ll} \begin{array}{ll} \end{array} \end{array} \end{array} \end{array} \end{array} 
                                                 \bitbox{16}{Window} \\
                                  \bitbox{16}{Checksum} & \bitbox{16}{Urgent pointer}
                \endwordgroupr \\
                \wordbox[lrt]{1}{Data octets} \\
                \skippedwords \\
                \wordbox[lrb]{1}{} \\
                \wordgroupl{\parbox{6em}{\raggedright Note that we can display,
                                 for example, a misaligned 64-bit value with clever use of the
                                 optional argument to \texttt{\textbackslash wordbox} and
                                  \texttt{\textbackslash bitbox}.}}
                                  \bitbox{8}{Source} & \bitbox{8}{Destination} & \bitbox[lrt]{16}{} \\
                                  \wordbox[lr]{1}{Timestamp} \\
                                  \wordgroupr{\parbox{6em}{\raggedright Why two Length fields?
                                                 No particular reason.}}
                                                  \bitbox[lrb]{16}{} & \bitbox{16}{Length}
                \endwordgroupl \\
                                                 \bitbox{16}{Length}
                                  \endwordgroupr \\
                \wordbox{1}{Total number of 16-bit data words that follow this
                               header word, excluding the subsequent checksum-type value} \\
                \bitbox{16}{Data~1} & \bitbox{16}{Data~2} \\
                \bitbox{16}{Data~3} & \bitbox{16}{Data~4} \\
                \bitbox{16}{Data~$N-1$} & \bitbox{16}{Data~$N$} \\
                \begin{array}{ll} \begin{array}{ll} \begin{array}{ll} \begin{array}{ll} \begin{array}{ll} \begin{array}{ll} \begin{array}{ll} \end{array} & \begin{array}{ll} \end{array} & \end{array} & \begin{array}{ll} \end{array} & \begin{array}{ll} \end{array} & \begin{array}{ll} \end{array} & \begin{array}{ll} \end{array} & \begin{array}{ll} \end{array} & \begin{array}{ll} \end{array} & \end{array} & \begin{array}{ll} \end{array} & \begin{array}{ll} \end{array} & \end{array} & \begin{array}{ll} \end{array} & \begin{array}{ll} \end{array} & \end{array} & \begin{array}{ll} \end{array} & \end{array} & \begin{array}{ll} \end{array} & \begin{array}{ll} \end{array} & \end{array} & \begin{array}{ll} \end{array} & \end{array} & \end{array} & \begin{array}{ll} \end{array} & \end{array} & \begin{array}{ll} \end{array} & \end{array} & \end{array} & \begin{array}{ll} \end{array} & \end{array} & \begin{array}{ll} \end{array} & \end{array} & \begin{array}{ll} \end{array} & \end{array} & \end{array} & \begin{array}{ll} \end{array} & \end{array} & \end{array} & \begin{array}{ll} \end{array} & \end{array} & \begin{array}{ll} \end{array} & \end{array} & \end{array} & \begin{array}{ll} \end{array} & \end{array} & \end{array} & \begin{array}{ll} \end{array} & \end{array} & \begin{array}{ll} \end{array} & \end{array} & \begin{array}{ll} \end{array} & \end{array} & \end{array} & \begin{array}{ll} \end{array} & \end{array} & \begin{array}{ll} \end{array} & \end{array} & \end{array} & \begin{array}{ll} \end{array} & \end{array} & \begin{array}{ll} \end{array} & \end{array} & \end{array} & \begin{array}{ll} \end{array} & \end{array} & \begin{array}{ll} \end{array} & \end{array} & \end{array} & \begin{array}{ll} \end{array} & \end{array} & \begin{array}{ll} \end{array} & \end{array} & \end{array} & \begin{array}{ll} \end{array} & \end{array} & \end{array} & \begin{array}{ll} \end{array} & \end{array} & \end{array} & \begin{array}{ll} \end{array} & \end{array} & \end{array} & \begin{array}{ll} \end{array} & \end{array} & \end{array} & \begin{array}{ll} \end{array} & \end{array} & \end{array} & \begin{array}{ll} \end{array} & \end{array} & \begin{array}{ll} \end{array} & \end{array} & \end{array} & \begin{array}{ll} \end{array} & \end{array} & \end{array} & \begin{array}{ll} \end{array} & \end{array} & \end{array} & \begin{array}{ll} \end{array} & \end{array} & \begin{array}{ll} \end{array} & \end{array} & \end{array} & \begin{array}{ll} \end{array} & \end{array} & \end{array} & \begin{array}{ll} \end{array} & \end{array} & \end{array} & \begin{array}{ll} \end{array} & \end{array} & \end{array} & \begin{array}{ll} \end{array} & \end{array} & \end{array} & \begin{array}{ll} \end{array} & \end{array} & \end{array} & \begin{array}{ll} \end{array} & \end{array} & \end{array} & \begin{array}{ll} \\ & \end{array} & \end{array} & \begin{array}{ll} \end{array} & \end{array} & \end{array} & \begin{array}{ll} \end{array} & \end{array} & \begin{array}{ll} \end{array} & \end{array} & \end{array} & \begin{array}{ll} \end{array} & \end{array} & \end{array} & \begin{array}{ll} \\ & \end{array} & \end{array} & \begin{array}{ll} \\ & \end{array} & \end{array} & \begin{array}{ll} \\ & \end{array} & \end{array} & \begin{array}{ll} \\ & \end{array} & \end{array} & \begin{array}{ll} \\ & \end{array} & \end{array} & \begin{array}{ll} \end{array} & \end{array} & \begin{array}{ll} \end{array} & \end{array} & \begin{array}{ll} \\ & \end{array} & \end{array} & \begin{array}{ll} \\ & \end{array} & \end{array} & \end{array} & \begin{array}{ll} \\ & \end{array} & \end{array} & \begin{array}{ll} \\ & \end{array} & \end{array} & \begin{array}{ll} \\ & \end{array} & \end{array} & \begin{array}{ll} \\ & \end{array} & \end{array} & \begin{array}{ll} \\ & \end{array} & \end{array} & \begin{array}{ll} \\ & \end{array} & \end{array} & \begin{array}{ll} \\ & \end{array} & \end{array} & \begin{array}{ll} \\ & \end{array} & \end{array} & \begin{array}{ll} 
                                  \bitbox{12}{Command} \\
                \wordbox{2}{64-bit random number}
\end{bytefield}
```

Figure 1 shows the resulting protocol diagram.

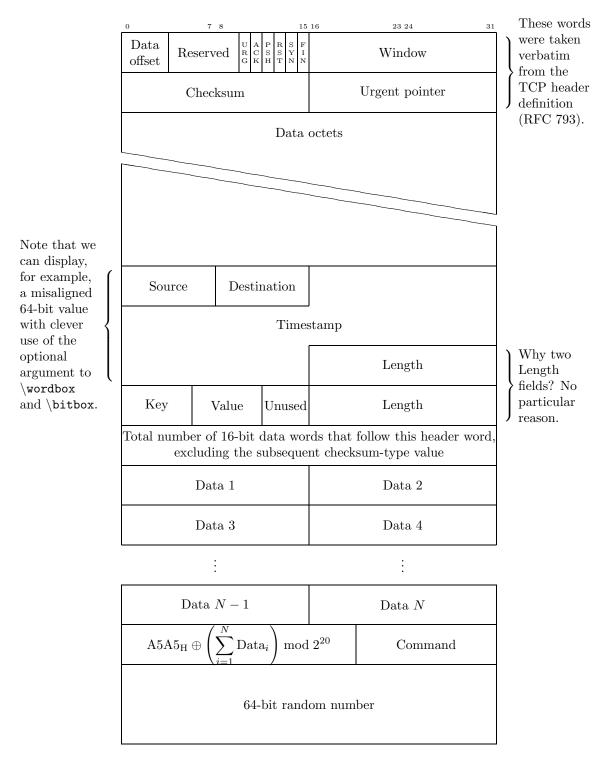

Figure 1: Complex protocol diagram drawn with the bytefield package

#### 3 Implementation

This section contains the complete source code for bytefield. Most users will not get much out of it, but it should be of use to those who need more precise documentation and those who want to extend (or debug (2)) the bytefield package.

In this section, macros marked in the margin with a "\*\psi" are intended to be called by the user (and were described in the previous section). All other macros are used only internally by bytefield.

 $1 \langle *package \rangle$ 

#### 3.1Utility macros

\remove@dim

Remove "pt" from the end of a dimen (e.g., 12.34pt → "12.34"). I stole this from Hideki Isozaki's ecltree package.

2 {\catcode'\p=12 \catcode'\t=12 \gdef\remove@dim#1pt{#1}}

\no@pt Make \remove@dim a little more user-friendly.

3 \def\no@pt#1{\expandafter\remove@dim\the#1}

The following macros in this section are used by the box-drawing macros and the "skipped words"-drawing macros.

\bytefield@height \ifcounting@words When \ifcounting@words is TRUE, add the height of the next picture environment to \bytefield@height. We set \counting@wordstrue at the beginning of each word, and \counting@wordsfalse after each \bitbox, \wordbox, or \skippedwords picture.

- 4 \newlength{\bytefield@height}
- 5 \newif\ifcounting@words

\inc@bytefield@height

We have to define a special macro to increment \bytefield@height because the calc package's \addtolength macro doesn't seem to see the global value. So we \setlength a temporary (to get calc's nice infix features) and \advance \bytefield@height by that amount.

- 6 \newlength{\bytefield@height@increment}
- 7 \DeclareRobustCommand{\inc@bytefield@height}[1]{%
- \setlength{\bytefield@height@increment}{#1}%
- \global\advance\bytefield@height by \bytefield@height@increment}

#### Top-level environment 3.2

bits@wide

The number of bits in each word (i.e., the argument to the \bytefield environment).

10 \newcounter{bits@wide}

\entire@bytefield@picture

A box containing the entire bytefield. By storing everything in a box and then typesetting it later (at the \end{bytefield}), we can center the bytefield, put a box around it, and do other operations on the entire figure.

11 \newsavebox{\entire@bytefield@picture}

★ bytefield

Environment containing the layout of bits in a sequence of bytes. This is the main environment defined by the bytefield pacakge. The argument is the number of bits wide the bytefield should be. We turn & into a space character so the user can think of a bytefield as being analogous to a tabular environment, even though we're really setting the bulk of the picture in a single column. (Row labels go in separate columns, however.)

```
12 \newenvironment{bytefield}[1]{%
```

- 13 \setcounter{bits@wide}{#1}%
- 14  $\left| \left| \right| \right|$
- 15 \let\amp=&%
- 16 \catcode'\&=10
- 17 \openup -1pt
- 18 \setlength{\bytefield@height}{Opt}%
- 19 \setlength{\unitlength}{1pt}%
- 20 \counting@wordstrue
- 21 \begin{lrbox}{\entire@bytefield@picture}%
- $22 \renewcommand{{\}}{{\}}$
- 23 \amp\show@wordlabelr\cr\ignorespaces\counting@wordstrue\make@lspace\amp}%
- 24 \vbox\bgroup\ialign\bgroup##\amp##\cr\amp%
- 25 }{%
- 26 \amp\show@wordlabelr\cr\egroup\egroup%
- 27 \end{lrbox}%
- 28 \usebox{\entire@bytefield@picture}}

# 3.3 Box-drawing macros

#### 3.3.1 Drawing (proper)

★ \bitwidth

The width of a single bit. Note that this is wide enough to display a two-digit number without it running into adjacent numbers. For larger words, be sure to \setlength this larger.

- 29 \newlength{\bitwidth}
- 30 \AtBeginDocument{\settowidth{\bitwidth}{\tiny 99i}}
- ★ \byteheight
- \byteheight The height of a single byte.
  - 31 \newlength{\byteheight}
  - 32 \AtBeginDocument{\setlength{\byteheight}{4ex}}

\units@wide \units@tall

Scratch variables for storing the width and height (in points) of the box we're about to draw.

- 33 \newlength{\units@wide}
- 34 \newlength{\units@tall}

 $\star$ 

\bitbox Put some text (#3) in a box that's a given number of bits (#2) wide and one byte tall. An optional argument (#1) specifies which lines to draw—[1]eft, [r]ight, [t]op, and/or [b]ottom (default: lrtb).

- 35 \DeclareRobustCommand{\bitbox}[3][lrtb]{%
- 36 \setlength{\units@wide}{\bitwidth \* #2}%
- 37 \parse@bitbox@arg{#1}%
- \draw@bit@picture{\no@pt{\units@wide}}{\no@pt{\byteheight}}{#3}}

 $\star$ 

\wordbox

Put some text (#3) in a box that's a given number of bytes (#2) tall and one word (bits@wide bits) wide. An optional argument (#1) specifies which lines to draw—[1]eft, [r]ight, [t]op, and/or [b]ottom (default: lrtb).

- 39 \DeclareRobustCommand{\wordbox}[3][1rtb]{%
- \setlength{\units@wide}{\bitwidth \* \value{bits@wide}}%
- \setlength{\units@tall}{\byteheight \* #2}% 41
- \parse@bitbox@arg{#1}% 42
- \draw@bit@picture{\no@pt{\units@wide}}{\no@pt{\units@tall}}{#3}}

\totalheight \width

\height Box sizes to make available to the user within a \bitbox or \wordbox. These should be local to the \parbox in \draw@bit@picture, but when I moved the \newdimens into \draw@bit@picture, I kept running out of dimens for documents containing many boxes. What's the right way to do this sort of local variable in T<sub>F</sub>X?

- 44 \newdimen\height
- 45 \newdimen\depth
- 46 \newdimen\totalheight
- 47 \newdimen\width

\draw@bit@picture

Put some text (#3) in a box that's a given number of units (#1) wide and a given number of units (#2) tall. We format the text with a \parbox to enable word-wrapping and explicit line breaks. In addition, we define \height, \depth, \totalheight, and \width (\hat{a} la \makebox and friends), so the user can utilize those for special effects (e.g., a \rule that fills the entire box). As an added bonus, we define \widthunits and \heightunits, which are the width and height of the box in multiples of \unitlength (i.e., #1 and #2, respectively).

- 48 \DeclareRobustCommand{\draw@bit@picture}[3]{%
- \begin{picture}(#1,#2)

First, we plot the user's text, with all sorts of useful lengths predefined.

- $\put(0,0){\makebox(#1,#2){\parbox[c]{#1\unitlength}{%}}$ 50
- \height=#2\unitlength% 51
- 52 \depth=0pt%
- \totalheight=#2\unitlength% 53
- \width=#1\unitlength% 54
- \def\widthunits{#1}% 55
- \def\heightunits{#2}% 56
- 57 \centering #3}}}

Next, we draw each line individually. I suppose we could make a special case for "all lines" and use a \framebox above, but the following works just fine.

```
\ifbitbox@top
59
           \put(0,#2){\line(1,0){#1}}
60
        \ifbitbox@bottom
61
           \put(0,0){\line(1,0){\#1}}
62
63
        \ifbitbox@left
64
65
           \begin{array}{l} \begin{array}{l} \begin{array}{l} \\ \\ \end{array} \end{array}
66
        \ifbitbox@right
67
           \t(#1,0) {\t(0,1) {#2}}
68
        \fi
69
     \end{picture}%
70
```

Finally, we indicate that we're no longer at the beginning of a word. The following code structure (albeit with different arguments to \inc@bytefield@height) is repeated in various places throughout this package. We document it only here, however.

```
71 \ifcounting@words
72 \inc@bytefield@height{\unitlength * \real{#2}}%
73 \counting@wordsfalse
74 \fi
75 \ignorespaces}
```

# 3.3.2 Parsing arguments

The macros in this section are used to parse the optional argument to  $\begin{tabular}{l} \begin{tabular}{l} \begin{tabular}{l$ 

```
\ifbitbox@top
\ifbitbox@bottom
\ifbitbox@left
\ifbitbox@right
```

These macros are set to TRUE if we're to draw the corresponding edge on the subsequent \bitbox or \wordbox.

\ifbitbox@left 76 \newif\ifbitbox@top \ifbitbox@right 77 \newif\ifbitbox@bottom 78 \newif\ifbitbox@left 79 \newif\ifbitbox@right

\parse@bitbox@arg

This main parsing macro merely resets the above conditionals and calls a helper function, \parse@bitbox@sides.

```
80 \def\parse@bitbox@arg#1{%

81 \bitbox@topfalse

82 \bitbox@bottomfalse

83 \bitbox@leftfalse

84 \bitbox@rightfalse

85 \parse@bitbox@sides#1X}
```

\parse@bitbox@sides

The helper function for \parse@bitbox@arg parses a single letter, sets the appropriate conditional to True, and calls itself tail-recursively until it sees an "X".

```
86 \def\parse@bitbox@sides#1{%
     \ifx#1X%
 87
     \else
 88
        \ifx#1t%
 89
          \bitbox@toptrue
 90
 91
        \else
 92
          \ifx#1b%
            \bitbox@bottomtrue
 93
          \else
 94
            \ifx#11%
 95
              \bitbox@lefttrue
 96
 97
            \else
 98
              \ifx#1r%
                 \bitbox@righttrue
 99
100
            \fi
101
          \fi
102
103
104
        \expandafter\parse@bitbox@sides
105
     fi
```

# 3.4 Skipped words

106 \newlength{\units@high}

\skippedwords

 $\star$ 

Output a fancy graphic representing skipped words. The optional argument is the vertical space between the two diagonal lines (default: 2ex).

```
107 \DeclareRobustCommand{\skippedwords}[1][2ex]{%
      \setlength{\units@wide}{\bitwidth * \value{bits@wide}}%
108
      \setlength{\units@high}{1pt * \ratio{\units@wide}{6.0pt}}%
109
      \setlength{\units@tall}{#1 + \units@high}%
110
      \edef\num@wide{\no@pt{\units@wide}}%
111
112
      \edef\num@tall{\no@pt{\units@tall}}%
      \edef\num@high{\no@pt{\units@high}}%
113
      \begin{picture}(\num@wide,\num@tall)
114
         \t(0,\num@tall){\line(6,-1){\num@wide}}
115
         \displaystyle \operatorname{\operatorname{Num}}_{0} \left( \operatorname{\operatorname{C}}_{0} \right) \left( \operatorname{\operatorname{C}}_{0} \right) \right)
116
         \put(0,0){\line(0,1){\num@high}}
117
118
         \put(\num@wide,\num@tall){\line(0,-1){\num@high}}
119
      \end{picture}%
      \ifcounting@words
120
         \inc@bytefield@height{\unitlength * \real{\num@tall}}%
121
122
        \counting@wordsfalse
      \fi}
123
```

# 3.5 Bit-position labels

★ \bitheader

Output a header of numbered bit positions. The optional argument (#1) is "1" for little-endian (default) or "b" for big-endian. The required argument (#2) is a list of bit positions to label. It is composed of comma-separated ranges of numbers, for example, "0-31", "0,7-8,15-16,23-24,31", or even something odd like "0-7,15-23". Ranges must be specified in increasing order; use the optional argument to \bitheader to reverse the labels' direction.

```
124 \DeclareRobustCommand{\bitheader}[2][1]{%
                   125
                        \parse@bitbox@arg{lrtb}%
                        \setlength{\units@wide}{\bitwidth * \value{bits@wide}}%
                   126
                        \setlength{\units@tall}{\heightof{\tiny 9}}%
                   127
                        \setlength{\units@high}{\units@tall * -1}%
                   128
                        \def\bit@endianness{#1}%
                   129
                        \begin{picture}(\no@pt{\units@wide},\no@pt{\units@tall})(0,\no@pt{\units@high})
                   130
                   131
                          \parse@range@list#2,X,
                   132
                        \end{picture}%
                        \ifcounting@words
                   133
                          \inc@bytefield@height{\unitlength * \real{\no@pt{\units@tall}}}%
                   134
                          \counting@wordsfalse
                   135
                   136
                        \fi
                   137
                        \ignorespaces}
\parse@range@list Helper function #1 for \bitheader—parse a comma-separated list of ranges, call-
                    ing \parse@range on each range.
                   138 \def\parse@range@list#1,{%
                        \ifx#1X
                   139
                        \else
                   140
                          \parse@range#1-#1-#1\relax
                   142
                          \expandafter\parse@range@list
                   143
                        \fi}
                   Miscellaneous variables used internally by \parse@range—x position of header,
                   current label to output, and maximum label to output (+1).
       header@val
   \verb| max@header@val| 144 \neq \frac{144}{\text{header@xpos}}|
                   145 \newcounter{header@val}
                   146 \newcounter{max@header@val}
                  Helper function #2 for \bitheader—parse a hyphen-separated pair of numbers
     \parse@range
                    (or a single number) and display the number at the correct bit position.
                   147 \def\parse@range#1-#2-#3\relax{%
                        \setcounter{header@val}{#1}
                   148
                        \setcounter{max@header@val}{#2 + 1}
                   149
                        \loop
                   150
                          \ifnum\value{header@val}<\value{max@header@val}%
                   151
                            \if\bit@endianness b%
                   152
                               \setlength{\header@xpos}{\bitwidth * (\value{bits@wide}-\value{header@val}-1)}
                   153
                   154
                            \else
                   155
                               \setlength{\header@xpos}{\bitwidth * \value{header@val}}
```

```
156 \fi
157 \put(\no@pt{\header@xpos},0){%
158 \makebox(\no@pt{\bitwidth},\no@pt{\units@tall}){\tiny \theheader@val}}
159 \addtocounter{header@val}{1}
160 \repeat}
```

### 3.6 Word labels

#### 3.6.1 Curly-brace manipulation

★ \curlyshrinkage

Reduce the height of a curly brace by \curlyshrinkage so its ends don't overlap whatever is above or below it. The default value (5 pt.) was determined empirically and shouldn't need to be changed. However, on the off-chance the user employs a math font with very different curly braces from Computer Modern's, \curlyshrinkage can be modified.

```
161 \newlength{\curlyshrinkage}
162 \setlength{\curlyshrinkage}{5pt}
```

\curlyspace \labelspace

Space to insert before a curly brace and before a word label (i.e., after a curly brace). Because the default values are specified in terms of x heights, we wait until the  $\searrow$  to set them, after the default font has been selected.

```
163 \newlength{\curlyspace}
```

164 \AtBeginDocument{\setlength{\curlyspace}{1ex}}

165 \newlength{\labelspace}

 $166 \AtBeginDocument{\setlength{\labelspace}\{0.5ex\}}$ 

\store@rcurly

Store a "}" that's #2 tall in box #1. The only unintuitive thing here is that we have to redefine \fontdimen22—axis height—to 0 pt. before typesetting the curly brace. Otherwise, the brace would be vertically off-center by a few points. When we're finished, we reset it back to its old value.

```
167 \def\store@rcurlv#1#2{%
     \newdimen\curly@height%
168
     \setlength{\curly@height}{#2 - \curlyshrinkage}%
169
170
     \newdimen\half@curly@height%
171
     \setlength{\half@curly@height}{0.5\curly@height}%
     \newdimen\curly@shift%
172
     \setlength{\curly@shift}{\half@curly@height + 0.5\curlyshrinkage}%
173
     \sbox{#1}{\raisebox{\curly@shift}{%
174
       $\xdef\old@axis{\the\fontdimen22\textfont2}$%
175
       $\fontdimen22\textfont2=0pt%
176
        \left.\vrule height\half@curly@height widthOpt depth\half@curly@height\right\}$%
177
       $\fontdimen22\textfont2=\old@axis$}}%
178
179 }
```

\store@lcurly Same as \store@rcurly, but using a "{" instead of a "}".

```
180 \def\store@lcurly#1#2{%
```

181 \newdimen\curly@height%

182 \setlength{\curly@height}{#2 - \curlyshrinkage}%

```
\newdimen\half@curly@height%
183
     \setlength{\half@curly@height}{0.5\curly@height}%
184
     \newdimen\curly@shift%
185
     \setlength{\curly@shift}{\half@curly@height + 0.5\curlyshrinkage}%
186
     \sbox{#1}{\raisebox{\curly@shift}{%
187
       $\xdef\old@axis{\the\fontdimen22\textfont2}$%
188
189
       $\fontdimen22\textfont2=0pt%
        \left\{\vrule height\half@curly@height widthOpt depth\half@curly@height\right.$%
190
       $\fontdimen22\textfont2=\old@axis$}}%
191
192 }
```

#### 3.6.2 Right-side labels

#### \show@wordlabelr

This macro is output in the third column of every row of the \ialigned bytefield table. It's normally a no-op, but \endwordgroupr defines it to output the word label and then reset itself to a no-op.

193 \def\show@wordlabelr{}

## \wordlabelr@start \wordlabelr@end

The starting and ending height (in points) of the set of rows to be labelled on the

194 \newlength{\wordlabelr@start}  $195 \verb|\newlength{\wordlabelr@end}|$ 

\endwordgroupr

\wordgroupr Label the words defined between \wordgroupr and \endwordgroupr on the right side of the figure. The argument is the text of the label. The label is typeset to the right of a large curly brace, which groups the words together.

196 \newenvironment{wordgroupr}[1]{%

\wordgroupr merely stores the starting height in \wordlabelr@start and the user-supplied text in \wordlabelr@text. \endwordgroupr does most of the work.

```
\global\wordlabelr@start=\bytefield@height
197
     \gdef\wordlabelr@text{#1}%
198
     \ignorespaces%
199
200 }{%
     \global\wordlabelr@end=\bytefield@height
201
```

Redefine \show@wordlabelr to output \curlyspace space, followed by a large curly brace (in \curlybox), followed by \labelspace space, followed by the user's text (previously recorded in \wordlabelr@text). We typeset \wordlabelr@text within a tabular environment, so LATEX will calculate its width automatically.

```
\gdef\show@wordlabelr{%
202
       \sbox{\word@label@box}{\begin{tabular}[b]{@{}l@{}}\wordlabelr@text\end{tabular}}%
203
       \settowidth{\label@box@width}{\usebox{\word@label@box}}%
204
       \setlength{\label@box@height}{\wordlabelr@end-\wordlabelr@start}%
205
       \newbox{\curly@box}%
206
       \store@rcurly{\curly@box}{\label@box@height}%
207
       \newdimen\total@box@width%
208
       \setlength{\total@box@width}{%
209
         \curlyspace +
210
```

```
\widthof{\usebox{\curly@box}} +
211
212
         \labelspace +
         \label@box@width}%
213
       \begin{picture}(\no@pt{\total@box@width},0)
214
          \put(0,0){%
215
216
            \hspace*{\curlyspace}%
217
            \usebox{\curly@box}%
            \hspace*{\labelspace}%
218
            \makebox(\no@pt{\label@box@width},\no@pt{\label@box@height}){%
219
              \usebox{\word@label@box}}}
220
       \end{picture}%
221
 The last thing \show@wordlabelr does is redefine itself back to a no-op.
       \gdef\show@wordlabelr{}}%
222
     \ignorespaces}
223
```

#### 3.6.3 Left-side labels

# \wordlabell@start \wordlabell@end

The starting and ending height (in points) of the set of rows to be labelled on the left

```
224 \newlength{\wordlabell@start}
225 \newlength{\wordlabell@end}
```

\total@box@width

The total width of the next label to typeset on the left of the figure, that is, the aggregate width of the text box, curly brace, and spaces on either side of the curly brace.

226 \newlength{\total@lbox@width}

\make@lspace

This macro is output in the first column of every row of the \ialigned bytefield table. It's normally a no-op, but \wordgroupl defines it to output enough space for the next word label and then reset itself to a no-op.

 $227 \gdef\make@lspace{}$ 

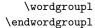

Same as \wordgroupr and \endwordgroupr, but put the label on the left. However, the following code is not symmetric to that of \wordgroupr and \endwordgroupr. The problem is that we encounter \wordgroupl after entering the second (i.e., figure) column, which doesn't give us a chance to reserve space in the first (i.e., left label) column. When we reach the \endwordgroupl, we know the height of the group of words we wish to label. However, if we try to label the words in the subsequent first column, we won't know the vertical offset from the "cursor" at which to start drawing the label, because we can't know the height of the subsequent row until we reach the second column.

Our solution is to allocate space for the box the next time we enter a first column. As long as space is eventually allocated, the column will expand to fit that space. \endwordgroupl outputs the label immediately. Even though \endwordgroupl is called at the end of the second column, it \puts the label at

<sup>&</sup>lt;sup>1</sup>Question: Is there a way to push the label up to the top of the subsequent row, perhaps with  $\forall till$ ?

a sufficiently negative x location for it to overlap the first column. Because there will eventually be enough space to accommodate the label, we know that the label won't overlap the figure or extend beyond the figure boundaries.

```
228 \newenvironment{wordgroupl}[1]{%
```

First, we store the starting height and label text, which are needed by \endwordgroupl.

```
229 \global\wordlabell@start=\bytefield@height
230 \gdef\wordlabell@text{#1}%
```

Next, we typeset a draft version of the label into \word@label@box, which we measure (into \total@lbox@width) and then discard. We can't typeset the final version of the label until we reach the \endwordgroupl, because that's when we learn the height of the word group. Without knowing the height of the word group, we don't how how big to make the curly brace. In the scratch version, we make the curly brace 5 cm. tall. This should be more than large enough to reach the maximum curly-brace width, which is all we really care about at this point.

```
\sbox{\word@label@box}{\begin{tabular}[b]{@{}l@{}}\wordlabell@text\end{tabular}}%
231
     \settowidth{\label@box@width}{\usebox{\word@label@box}}%
232
     \newbox{\curly@box}%
233
     \store@lcurly{\curly@box}{5cm}%
234
     \setlength{\total@lbox@width}{%
235
       \curlyspace +
236
       \widthof{\usebox{\curly@box}} +
237
       \labelspace +
238
239
       \label@box@width}%
     \global\total@lbox@width=\total@lbox@width
```

Now we know how wide the box is going to be (unless, of course, the user is using some weird math font that scales the width of a curly brace proportionally to its height). So we redefine \make@lspace to output \total@lbox@width's worth of space and then redefine itself back to a no-op.

```
241 \gdef\make@lspace{%

242 \hspace*{\total@lbox@width}%

243 \gdef\make@lspace{}}%

244 \ignorespaces%

245 }{%
```

\endwordgroupl is comparatively straightforward. We calculate the final height of the word group, and then output the label text, followed by \labelspace space, followed by a curly brace (now that we know how tall it's supposed to be), followed by \curlyspace space. The trick, as described earlier, is that we typeset the entire label in the second column, but in a  $0 \times 0$  picture environment and with a negative horizontal offset (\starting@point), thereby making it overlap the first column.

```
246 \global\wordlabell@end=\bytefield@height
247 \newdimen\starting@point
248 \setlength{\starting@point}{%
249 -\total@lbox@width - \bitwidth*\value{bits@wide}}%
250 \sbox{\word@label@box}{\begin{tabular}[b]{@{}l@{}}\wordlabell@text\end{tabular}}%
251 \settowidth{\label@box@width}{\usebox{\word@label@box}}%
```

```
\setlength{\label@box@height}{\wordlabell@end-\wordlabell@start}%
252
     \newbox{\curly@box}%
253
     \store@lcurly{\curly@box}{\label@box@height}%
254
     \begin{picture}(0,0)
255
       \put(\no@pt{\starting@point},0){%
256
257
         \makebox(\no@pt{\label@box@width},\no@pt{\label@box@height}){%
258
           \usebox{\word@label@box}}%
259
         \hspace*{\labelspace}%
         \usebox{\curly@box}%
260
         \hspace*{\curlyspace}}
261
     \end{picture}%
262
263
     \ignorespaces}
```

#### 3.6.4 Scratch space

\label@box@width \label@box@height Scratch storage for the width, height, and contents of the word label we're about to output.

```
\label@box 264 \neq \frac{1}{264 \left(\frac{1abel@box@width}{265 \right)}} \\ 266 \left(\frac{1abel@box@height}{266 \right)} \\ 267 \left(\frac{2}{264 \left(\frac{1abel@box@height}{266 \right)}} \right)
```

# 4 Future work

bytefield is my first LATEX package, and, as such, there are a number of macros that could probably have been implemented a lot better. The package should really get a major rewrite. If I were to do it all over again, I would probably not use an \ialign for the main bytefield environment. The problem—as I discovered too late—is that \begin...\end blocks are unable to cross cells of an \ialign (or tabular environment, for that matter).

That said, I'd like the next major release of bytefield to let the user use \begin{wordgroup}[r]...\end{wordgroup} instead of \wordgroupr...\endwordgroupr and \begin{wordgroup}[1]...\end{wordgroup} instead of \wordgroupl...\endwordgroupl...\endwordgroupl. That would make the word-grouping commands a little more IATeX-ish.

Finally, a minor improvement I'd like to make in the package is to move left, small curly braces closer to the figure. In the following figure, notice how distant the small curly appears from the figure body:

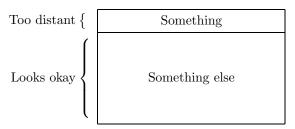

The problem is that the curly braces are left-aligned relative to each other, while they should be right-aligned.